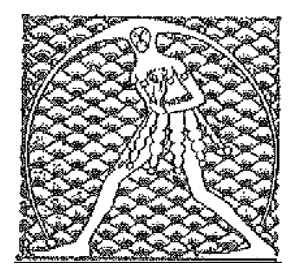

## **GILDA** NAZIONALE

DEGLI INSEGNANTI

## Federazione GILDA UNAMS

## COMUNICATO STAMPA

## **MANOVRA, GILDA: "DESTINARE FONDI MERITO AD AUMENTO STIPENDI DOCENTI"**

"Il governo del cambiamento dimostri di essere realmente tale abolendo il cosiddetto bonus del merito istituito dalla legge 107/2015 e stabilendo nella legge di Bilancio di destinare quelle risorse all'aumento degli stipendi dei docenti italiani per recuperare lo scatto di anzianità del 2013". La richiesta indirizzata a Palazzo Chigi arriva dalla Gilda degli Insegnanti che torna così a sottolineare l'urgenza di colmare la forbice retributiva tra il personale della scuola, cenerentola del pubblico impiego, e le altre categorie di dipendenti della pubblica amministrazione.

"Il 31 dicembre prossimo scadrà il contratto - ricorda il coordinatore nazionale, Rino Di Meglio - e vorremmo un segnale concreto di rivalutazione del lavoro dei docenti e di discontinuità rispetto al passato. Sappiamo bene che la coperta è sempre troppo corta, ma non può essere sempre la scuola a pagarne le conseguenze: una soluzione che non toglie risorse ad altri capitoli di spesa è utilizzare i fondi del cosiddetto merito per incrementare le buste paga degli insegnanti. Si tratta della stessa proposta che la Gilda avanzò durante le trattative all'Aran per il rinnovo dello scorso contratto e che non fu accolta dal governo Renzi. Adesso - conclude Di Meglio - ci auguriamo che avvenga finalmente un'inversione di marcia e che, insieme con l'abolizione del bonus merito, venga cancellato anche il comitato di valutazione di cui fanno parte anche studenti e genitori, perché si tratta di un'offesa cocente alla dignità dei docenti ai quali deve essere garantita la libertà di insegnamento".

Roma, 28 settembre 2018

UFFICIO STAMPA GILDA INSEGNANTI